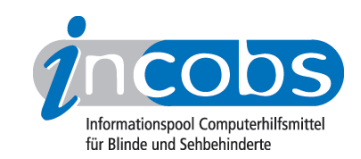

# Test: Screenreader unter Windows 7 - 2010 Vergleichstabelle

Voreingestellt sind drei Spalten. In der linken Spalte stehen Kriterien, die wir erhoben haben. Im Kopf der beiden anderen Spalten befindet sich jeweils eine Ausklappliste. Hier können Sie die Screenreader auswählen, die Sie miteinander vergleichen möchten. Unterlegte Ergebnisse können Sie anklicken und zusätzliche Ergebnisdetails aufrufen.

Sie können folgende Testabschnitte anspringen:

- Allgemeine Testinfos
- Orientierung und Ausgabe
- Windows 7

## Zeichenerklärung:

- ++ = einwandfreie Unterstützung
- + = Unterstützung mit leichten Mängeln
- - = lückenhafte Unterstützung
- -- = völlig unzureichende Unterstützung

### Allgemeine Testinfos

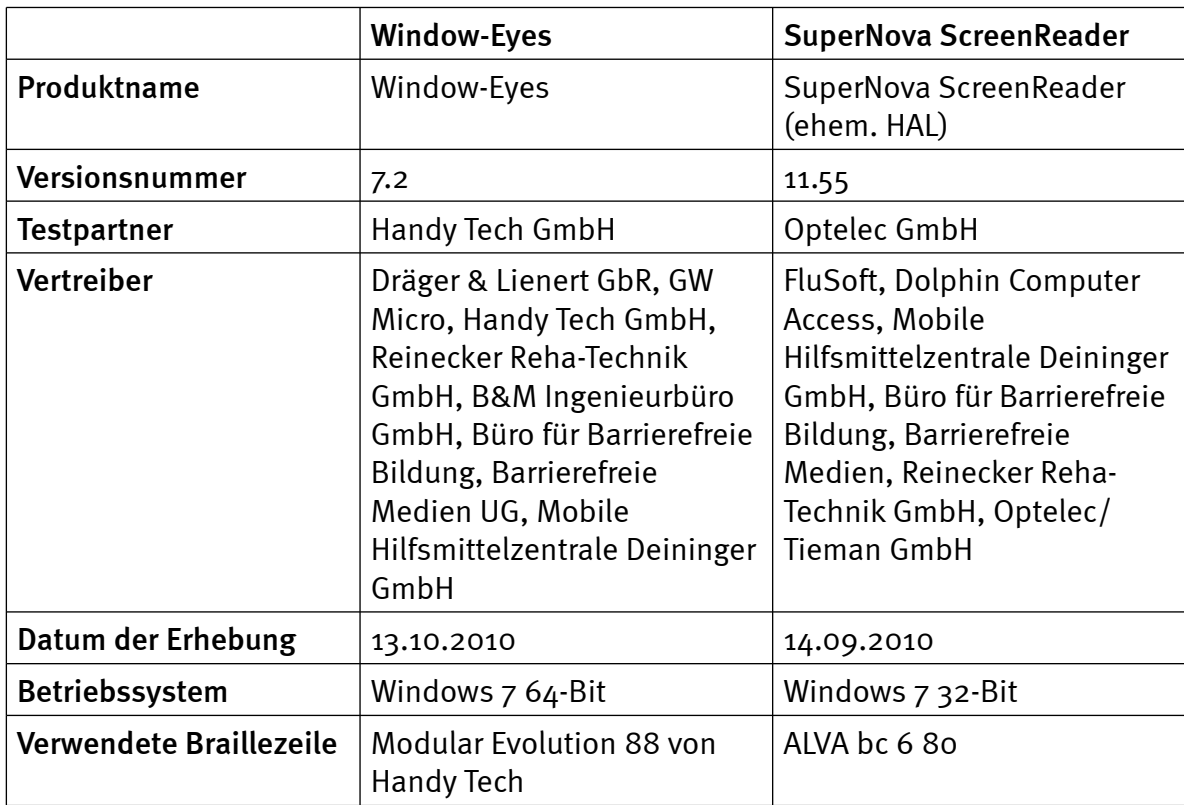

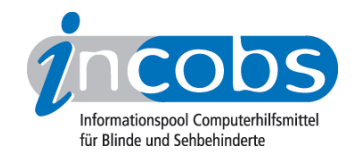

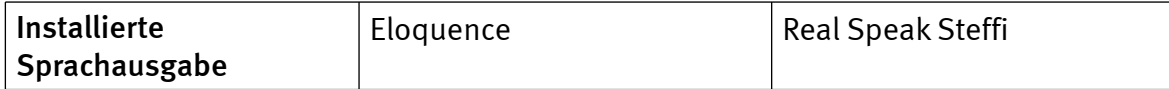

## Orientierung und Ausgabe

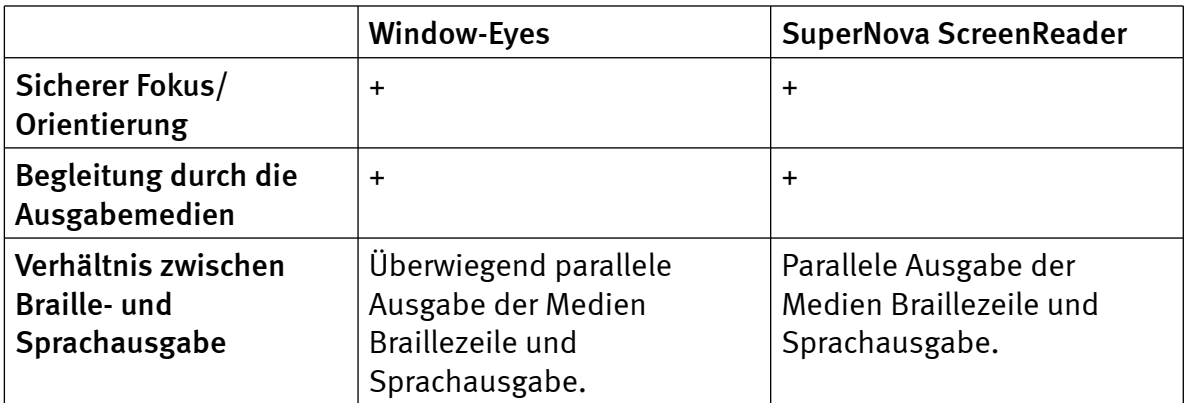

## Windows 7

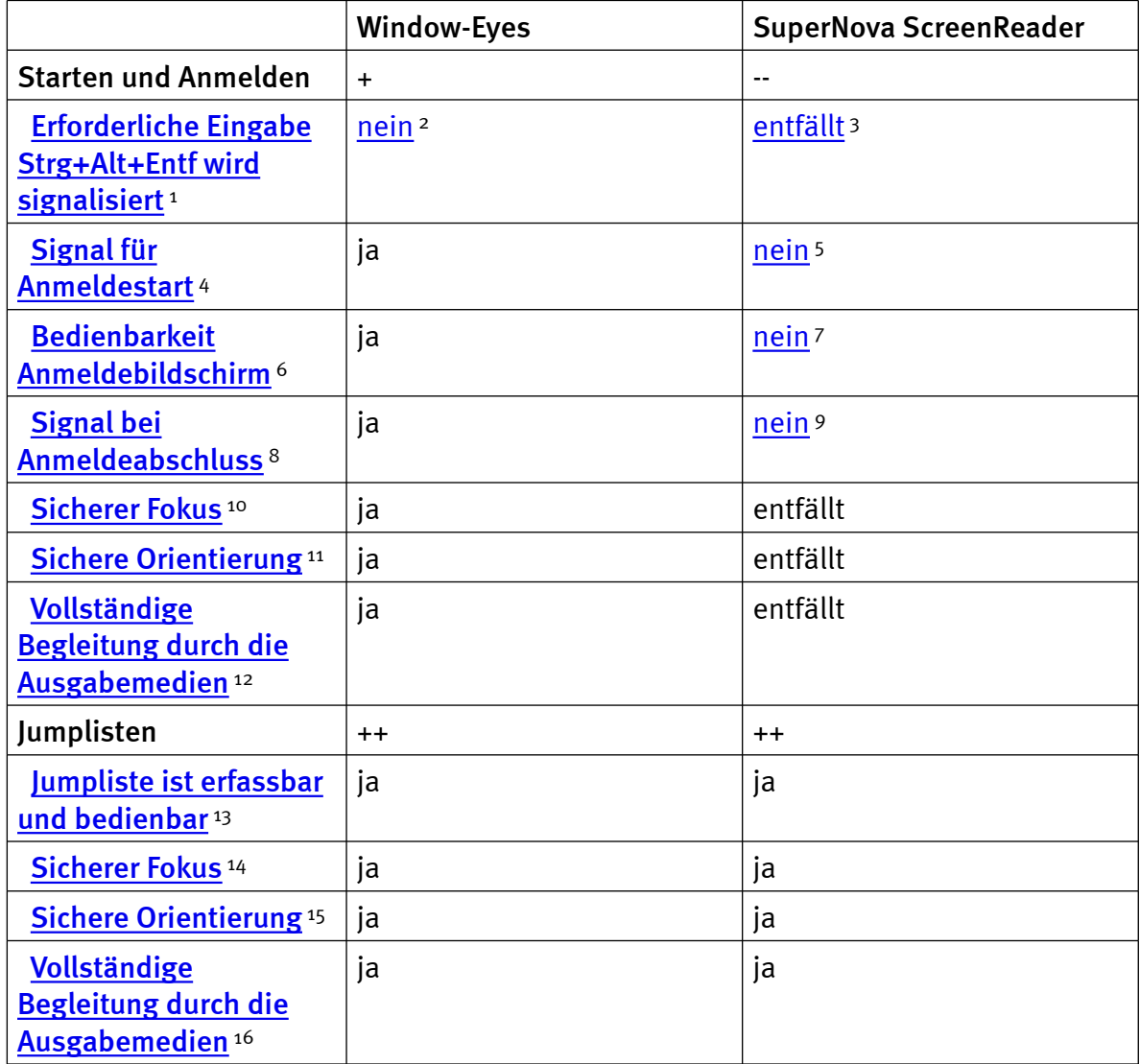

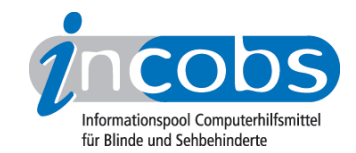

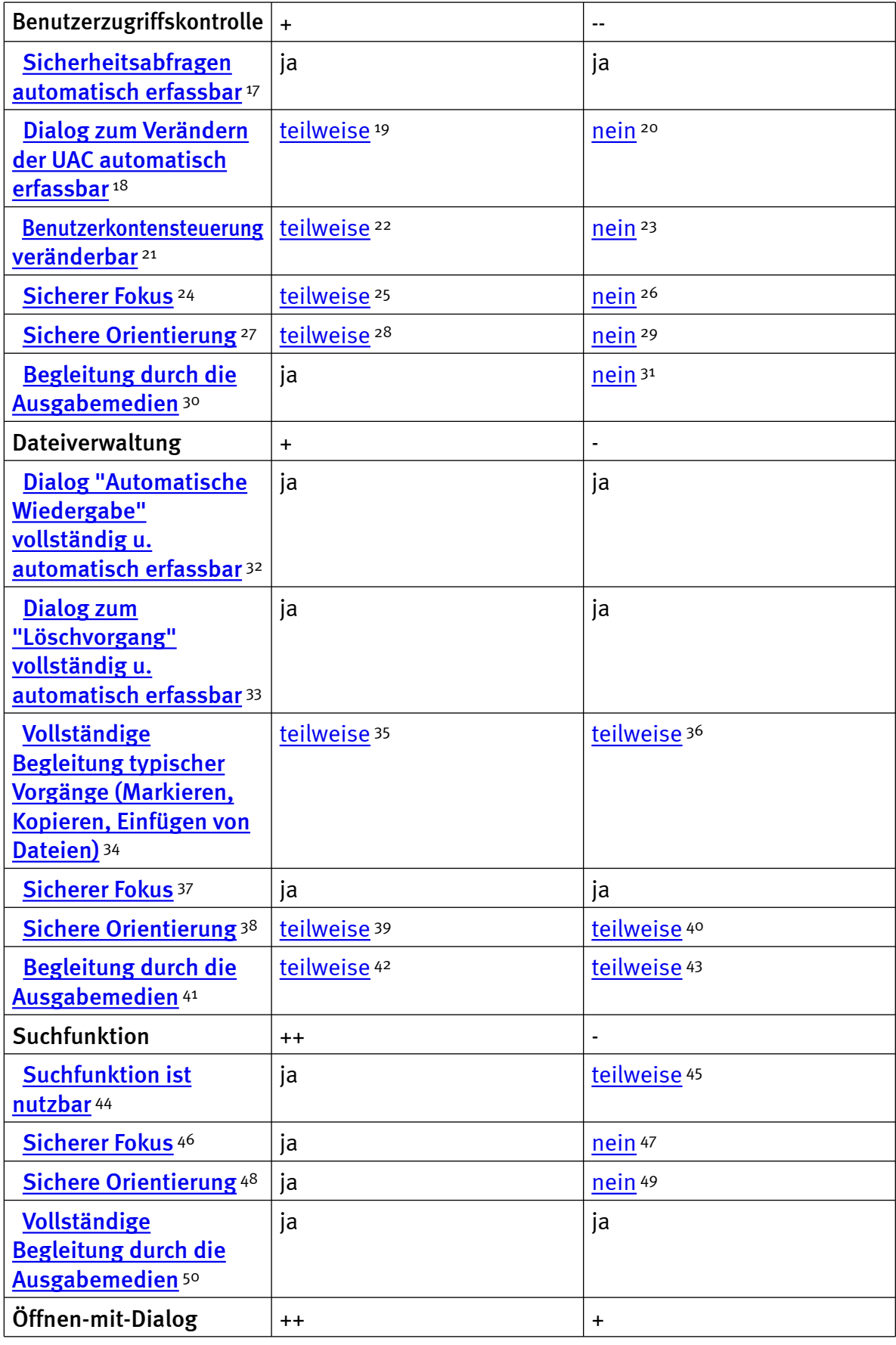

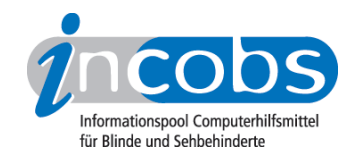

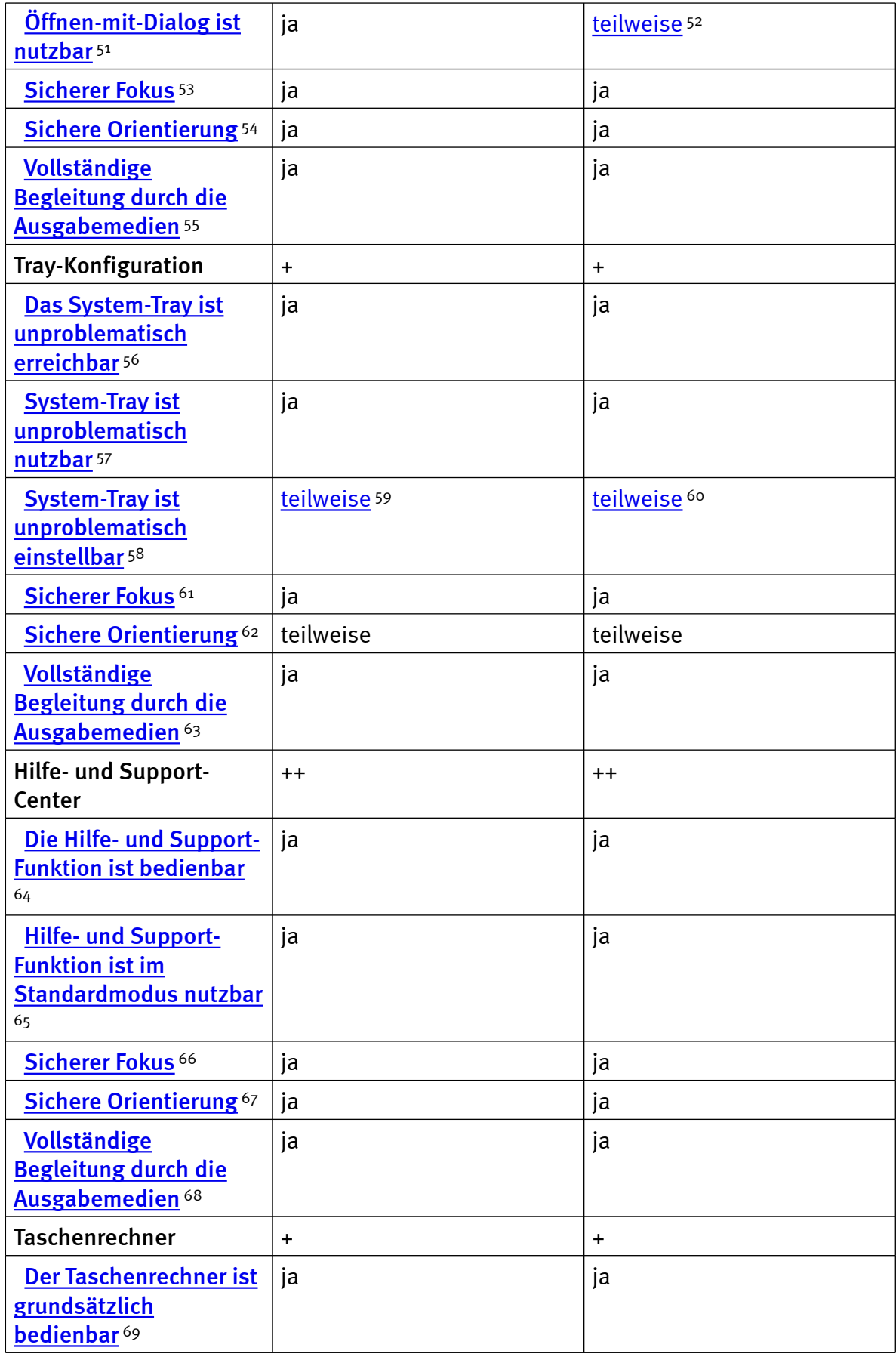

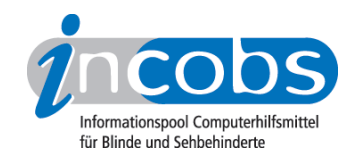

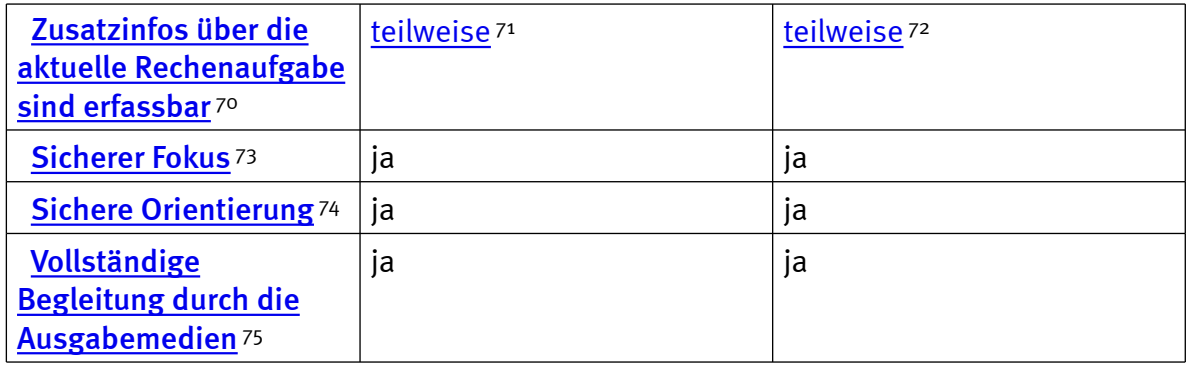

#### Zeichenerklärung:

- \* = Nicht barrierefreies Element, das Ergebnis fließt nicht in die Bewertung ein.
- $\bullet$  ++ = einwandfreie Unterstützung
- $\bullet$  + = Unterstützung mit leichten Mängeln
- - = lückenhafte Unterstützung
- -- = völlig unzureichende Unterstützung

#### $\blacksquare$  Links

- 1. [http://incobs.info/produktinfos/screenreader/windows7\\_2011/tabelle.php?](http://incobs.info/produktinfos/screenreader/windows7_2011/tabelle.php?help=Erforderliche%0D%0A++Eingabe+Strg%2BAlt%2BEntf+wird+signalisiert&prodCatNo=&prodCat=Screenreader Windows 7 2010&kommentiert=true#help) [help=Erforderliche%0D%0A++Eingabe+Strg%2BAlt%2BEntf+wird+](http://incobs.info/produktinfos/screenreader/windows7_2011/tabelle.php?help=Erforderliche%0D%0A++Eingabe+Strg%2BAlt%2BEntf+wird+signalisiert&prodCatNo=&prodCat=Screenreader Windows 7 2010&kommentiert=true#help) [signalisiert&prodCatNo=&prodCat=Screenreader Windows 7](http://incobs.info/produktinfos/screenreader/windows7_2011/tabelle.php?help=Erforderliche%0D%0A++Eingabe+Strg%2BAlt%2BEntf+wird+signalisiert&prodCatNo=&prodCat=Screenreader Windows 7 2010&kommentiert=true#help)  [2010&kommentiert=true#help](http://incobs.info/produktinfos/screenreader/windows7_2011/tabelle.php?help=Erforderliche%0D%0A++Eingabe+Strg%2BAlt%2BEntf+wird+signalisiert&prodCatNo=&prodCat=Screenreader Windows 7 2010&kommentiert=true#help)
- 2. [http://incobs.info/produktinfos/screenreader/windows7\\_2011/tabelle.php?](http://incobs.info/produktinfos/screenreader/windows7_2011/tabelle.php?prodCat=Screenreader Windows 7 2010&kommentiert=true&dataNo=0,3,1#help) [prodCat=Screenreader Windows 7 2010&kommentiert=true&dataNo=0,3,1](http://incobs.info/produktinfos/screenreader/windows7_2011/tabelle.php?prodCat=Screenreader Windows 7 2010&kommentiert=true&dataNo=0,3,1#help) [#help](http://incobs.info/produktinfos/screenreader/windows7_2011/tabelle.php?prodCat=Screenreader Windows 7 2010&kommentiert=true&dataNo=0,3,1#help)
- 3. [http://incobs.info/produktinfos/screenreader/windows7\\_2011/tabelle.php?](http://incobs.info/produktinfos/screenreader/windows7_2011/tabelle.php?prodCat=Screenreader Windows 7 2010&kommentiert=true&dataNo=2,3,1#help) [prodCat=Screenreader Windows 7 2010&kommentiert=true&dataNo=2,3,1](http://incobs.info/produktinfos/screenreader/windows7_2011/tabelle.php?prodCat=Screenreader Windows 7 2010&kommentiert=true&dataNo=2,3,1#help) [#help](http://incobs.info/produktinfos/screenreader/windows7_2011/tabelle.php?prodCat=Screenreader Windows 7 2010&kommentiert=true&dataNo=2,3,1#help)
- 4. [http://incobs.info/produktinfos/screenreader/windows7\\_2011/tabelle.php?](http://incobs.info/produktinfos/screenreader/windows7_2011/tabelle.php?help=Signal%0D%0A++f%FCr+Anmeldestart&prodCatNo=&prodCat=Screenreader Windows 7 2010&kommentiert=true#help) [help=Signal%0D%0A++f%FCr+Anmeldestart&prodCatNo=&prodCat=](http://incobs.info/produktinfos/screenreader/windows7_2011/tabelle.php?help=Signal%0D%0A++f%FCr+Anmeldestart&prodCatNo=&prodCat=Screenreader Windows 7 2010&kommentiert=true#help) [Screenreader Windows 7 2010&kommentiert=true#help](http://incobs.info/produktinfos/screenreader/windows7_2011/tabelle.php?help=Signal%0D%0A++f%FCr+Anmeldestart&prodCatNo=&prodCat=Screenreader Windows 7 2010&kommentiert=true#help)
- 5. [http://incobs.info/produktinfos/screenreader/windows7\\_2011/tabelle.php?](http://incobs.info/produktinfos/screenreader/windows7_2011/tabelle.php?prodCat=Screenreader Windows 7 2010&kommentiert=true&dataNo=2,3,2#help) [prodCat=Screenreader Windows 7 2010&kommentiert=true&dataNo=2,3,2](http://incobs.info/produktinfos/screenreader/windows7_2011/tabelle.php?prodCat=Screenreader Windows 7 2010&kommentiert=true&dataNo=2,3,2#help) [#help](http://incobs.info/produktinfos/screenreader/windows7_2011/tabelle.php?prodCat=Screenreader Windows 7 2010&kommentiert=true&dataNo=2,3,2#help)
- 6. [http://incobs.info/produktinfos/screenreader/windows7\\_2011/tabelle.php?](http://incobs.info/produktinfos/screenreader/windows7_2011/tabelle.php?help=Bedienbarkeit%0D%0A++Anmeldebildschirm&prodCatNo=&prodCat=Screenreader Windows 7 2010&kommentiert=true#help) [help=Bedienbarkeit%0D%0A++Anmeldebildschirm&prodCatNo=&prodCat=](http://incobs.info/produktinfos/screenreader/windows7_2011/tabelle.php?help=Bedienbarkeit%0D%0A++Anmeldebildschirm&prodCatNo=&prodCat=Screenreader Windows 7 2010&kommentiert=true#help) [Screenreader Windows 7 2010&kommentiert=true#help](http://incobs.info/produktinfos/screenreader/windows7_2011/tabelle.php?help=Bedienbarkeit%0D%0A++Anmeldebildschirm&prodCatNo=&prodCat=Screenreader Windows 7 2010&kommentiert=true#help)
- 7. [http://incobs.info/produktinfos/screenreader/windows7\\_2011/tabelle.php?](http://incobs.info/produktinfos/screenreader/windows7_2011/tabelle.php?prodCat=Screenreader Windows 7 2010&kommentiert=true&dataNo=2,3,3#help) [prodCat=Screenreader Windows 7 2010&kommentiert=true&dataNo=2,3,3](http://incobs.info/produktinfos/screenreader/windows7_2011/tabelle.php?prodCat=Screenreader Windows 7 2010&kommentiert=true&dataNo=2,3,3#help) [#help](http://incobs.info/produktinfos/screenreader/windows7_2011/tabelle.php?prodCat=Screenreader Windows 7 2010&kommentiert=true&dataNo=2,3,3#help)
- 8. [http://incobs.info/produktinfos/screenreader/windows7\\_2011/tabelle.php?](http://incobs.info/produktinfos/screenreader/windows7_2011/tabelle.php?help=Signal%0D%0A++bei+Anmeldeabschluss&prodCatNo=&prodCat=Screenreader Windows 7 2010&kommentiert=true#help) [help=Signal%0D%0A++bei+Anmeldeabschluss&prodCatNo=&prodCat=](http://incobs.info/produktinfos/screenreader/windows7_2011/tabelle.php?help=Signal%0D%0A++bei+Anmeldeabschluss&prodCatNo=&prodCat=Screenreader Windows 7 2010&kommentiert=true#help)

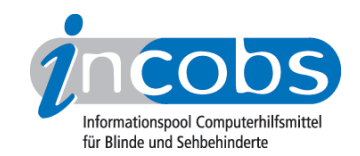

- 9. [http://incobs.info/produktinfos/screenreader/windows7\\_2011/tabelle.php?](http://incobs.info/produktinfos/screenreader/windows7_2011/tabelle.php?prodCat=Screenreader Windows 7 2010&kommentiert=true&dataNo=2,3,4#help) [prodCat=Screenreader Windows 7 2010&kommentiert=true&dataNo=2,3,4](http://incobs.info/produktinfos/screenreader/windows7_2011/tabelle.php?prodCat=Screenreader Windows 7 2010&kommentiert=true&dataNo=2,3,4#help) [#help](http://incobs.info/produktinfos/screenreader/windows7_2011/tabelle.php?prodCat=Screenreader Windows 7 2010&kommentiert=true&dataNo=2,3,4#help)
- 10. [http://incobs.info/produktinfos/screenreader/windows7\\_2011/tabelle.php?](http://incobs.info/produktinfos/screenreader/windows7_2011/tabelle.php?help=Sicherer%0D%0A++Fokus&prodCatNo=&prodCat=Screenreader Windows 7 2010&kommentiert=true#help) [help=Sicherer%0D%0A++Fokus&prodCatNo=&prodCat=Screenreader](http://incobs.info/produktinfos/screenreader/windows7_2011/tabelle.php?help=Sicherer%0D%0A++Fokus&prodCatNo=&prodCat=Screenreader Windows 7 2010&kommentiert=true#help)  [Windows 7 2010&kommentiert=true#help](http://incobs.info/produktinfos/screenreader/windows7_2011/tabelle.php?help=Sicherer%0D%0A++Fokus&prodCatNo=&prodCat=Screenreader Windows 7 2010&kommentiert=true#help)
- 11. [http://incobs.info/produktinfos/screenreader/windows7\\_2011/tabelle.php?](http://incobs.info/produktinfos/screenreader/windows7_2011/tabelle.php?help=Sichere%0D%0A++Orientierung&prodCatNo=&prodCat=Screenreader Windows 7 2010&kommentiert=true#help) [help=Sichere%0D%0A++Orientierung&prodCatNo=&prodCat=Screenreader](http://incobs.info/produktinfos/screenreader/windows7_2011/tabelle.php?help=Sichere%0D%0A++Orientierung&prodCatNo=&prodCat=Screenreader Windows 7 2010&kommentiert=true#help)  [Windows 7 2010&kommentiert=true#help](http://incobs.info/produktinfos/screenreader/windows7_2011/tabelle.php?help=Sichere%0D%0A++Orientierung&prodCatNo=&prodCat=Screenreader Windows 7 2010&kommentiert=true#help)
- 12. [http://incobs.info/produktinfos/screenreader/windows7\\_2011/tabelle.php?](http://incobs.info/produktinfos/screenreader/windows7_2011/tabelle.php?help=Vollst%E4ndige%0D%0A++Begleitung+durch+die+Ausgabemedien&prodCatNo=&prodCat=Screenreader Windows 7 2010&kommentiert=true#help) [help=Vollst%E4ndige%0D%0A++Begleitung+durch+die+](http://incobs.info/produktinfos/screenreader/windows7_2011/tabelle.php?help=Vollst%E4ndige%0D%0A++Begleitung+durch+die+Ausgabemedien&prodCatNo=&prodCat=Screenreader Windows 7 2010&kommentiert=true#help) [Ausgabemedien&prodCatNo=&prodCat=Screenreader Windows 7](http://incobs.info/produktinfos/screenreader/windows7_2011/tabelle.php?help=Vollst%E4ndige%0D%0A++Begleitung+durch+die+Ausgabemedien&prodCatNo=&prodCat=Screenreader Windows 7 2010&kommentiert=true#help) [2010&kommentiert=true#help](http://incobs.info/produktinfos/screenreader/windows7_2011/tabelle.php?help=Vollst%E4ndige%0D%0A++Begleitung+durch+die+Ausgabemedien&prodCatNo=&prodCat=Screenreader Windows 7 2010&kommentiert=true#help)
- 13. [http://incobs.info/produktinfos/screenreader/windows7\\_2011/tabelle.php?](http://incobs.info/produktinfos/screenreader/windows7_2011/tabelle.php?help=Jumpliste%0D%0A++ist+erfassbar+und+bedienbar&prodCatNo=&prodCat=Screenreader Windows 7 2010&kommentiert=true#help) [help=Jumpliste%0D%0A++ist+erfassbar+und+bedienbar&prodCatNo=](http://incobs.info/produktinfos/screenreader/windows7_2011/tabelle.php?help=Jumpliste%0D%0A++ist+erfassbar+und+bedienbar&prodCatNo=&prodCat=Screenreader Windows 7 2010&kommentiert=true#help) [&prodCat=Screenreader Windows 7 2010&kommentiert=true#help](http://incobs.info/produktinfos/screenreader/windows7_2011/tabelle.php?help=Jumpliste%0D%0A++ist+erfassbar+und+bedienbar&prodCatNo=&prodCat=Screenreader Windows 7 2010&kommentiert=true#help)
- 14. [http://incobs.info/produktinfos/screenreader/windows7\\_2011/tabelle.php?](http://incobs.info/produktinfos/screenreader/windows7_2011/tabelle.php?help=Sicherer%0D%0A++Fokus&prodCatNo=&prodCat=Screenreader Windows 7 2010&kommentiert=true#help) [help=Sicherer%0D%0A++Fokus&prodCatNo=&prodCat=Screenreader](http://incobs.info/produktinfos/screenreader/windows7_2011/tabelle.php?help=Sicherer%0D%0A++Fokus&prodCatNo=&prodCat=Screenreader Windows 7 2010&kommentiert=true#help)  [Windows 7 2010&kommentiert=true#help](http://incobs.info/produktinfos/screenreader/windows7_2011/tabelle.php?help=Sicherer%0D%0A++Fokus&prodCatNo=&prodCat=Screenreader Windows 7 2010&kommentiert=true#help)
- 15. [http://incobs.info/produktinfos/screenreader/windows7\\_2011/tabelle.php?](http://incobs.info/produktinfos/screenreader/windows7_2011/tabelle.php?help=Sichere%0D%0A++Orientierung&prodCatNo=&prodCat=Screenreader Windows 7 2010&kommentiert=true#help) [help=Sichere%0D%0A++Orientierung&prodCatNo=&prodCat=Screenreader](http://incobs.info/produktinfos/screenreader/windows7_2011/tabelle.php?help=Sichere%0D%0A++Orientierung&prodCatNo=&prodCat=Screenreader Windows 7 2010&kommentiert=true#help)  [Windows 7 2010&kommentiert=true#help](http://incobs.info/produktinfos/screenreader/windows7_2011/tabelle.php?help=Sichere%0D%0A++Orientierung&prodCatNo=&prodCat=Screenreader Windows 7 2010&kommentiert=true#help)
- 16. [http://incobs.info/produktinfos/screenreader/windows7\\_2011/tabelle.php?](http://incobs.info/produktinfos/screenreader/windows7_2011/tabelle.php?help=Vollst%E4ndige%0D%0A++Begleitung+durch+die+Ausgabemedien&prodCatNo=&prodCat=Screenreader Windows 7 2010&kommentiert=true#help) [help=Vollst%E4ndige%0D%0A++Begleitung+durch+die+](http://incobs.info/produktinfos/screenreader/windows7_2011/tabelle.php?help=Vollst%E4ndige%0D%0A++Begleitung+durch+die+Ausgabemedien&prodCatNo=&prodCat=Screenreader Windows 7 2010&kommentiert=true#help) [Ausgabemedien&prodCatNo=&prodCat=Screenreader Windows 7](http://incobs.info/produktinfos/screenreader/windows7_2011/tabelle.php?help=Vollst%E4ndige%0D%0A++Begleitung+durch+die+Ausgabemedien&prodCatNo=&prodCat=Screenreader Windows 7 2010&kommentiert=true#help) [2010&kommentiert=true#help](http://incobs.info/produktinfos/screenreader/windows7_2011/tabelle.php?help=Vollst%E4ndige%0D%0A++Begleitung+durch+die+Ausgabemedien&prodCatNo=&prodCat=Screenreader Windows 7 2010&kommentiert=true#help)
- 17. [http://incobs.info/produktinfos/screenreader/windows7\\_2011/tabelle.php?](http://incobs.info/produktinfos/screenreader/windows7_2011/tabelle.php?help=Sicherheitsabfragen%0D%0A++automatisch+erfassbar&prodCatNo=&prodCat=Screenreader Windows 7 2010&kommentiert=true#help) [help=Sicherheitsabfragen%0D%0A++automatisch+erfassbar&prodCatNo=](http://incobs.info/produktinfos/screenreader/windows7_2011/tabelle.php?help=Sicherheitsabfragen%0D%0A++automatisch+erfassbar&prodCatNo=&prodCat=Screenreader Windows 7 2010&kommentiert=true#help) [&prodCat=Screenreader Windows 7 2010&kommentiert=true#help](http://incobs.info/produktinfos/screenreader/windows7_2011/tabelle.php?help=Sicherheitsabfragen%0D%0A++automatisch+erfassbar&prodCatNo=&prodCat=Screenreader Windows 7 2010&kommentiert=true#help)
- 18. [http://incobs.info/produktinfos/screenreader/windows7\\_2011/tabelle.php?](http://incobs.info/produktinfos/screenreader/windows7_2011/tabelle.php?help=Dialog%0D%0A++zum+Ver%E4ndern+der+UAC+automatisch+erfassbar&prodCatNo=&prodCat=Screenreader Windows 7 2010&kommentiert=true#help) [help=Dialog%0D%0A++zum+Ver%E4ndern+der+UAC+automatisch+](http://incobs.info/produktinfos/screenreader/windows7_2011/tabelle.php?help=Dialog%0D%0A++zum+Ver%E4ndern+der+UAC+automatisch+erfassbar&prodCatNo=&prodCat=Screenreader Windows 7 2010&kommentiert=true#help) [erfassbar&prodCatNo=&prodCat=Screenreader Windows 7](http://incobs.info/produktinfos/screenreader/windows7_2011/tabelle.php?help=Dialog%0D%0A++zum+Ver%E4ndern+der+UAC+automatisch+erfassbar&prodCatNo=&prodCat=Screenreader Windows 7 2010&kommentiert=true#help)  [2010&kommentiert=true#help](http://incobs.info/produktinfos/screenreader/windows7_2011/tabelle.php?help=Dialog%0D%0A++zum+Ver%E4ndern+der+UAC+automatisch+erfassbar&prodCatNo=&prodCat=Screenreader Windows 7 2010&kommentiert=true#help)
- 19. [http://incobs.info/produktinfos/screenreader/windows7\\_2011/tabelle.php?](http://incobs.info/produktinfos/screenreader/windows7_2011/tabelle.php?prodCat=Screenreader Windows 7 2010&kommentiert=true&dataNo=0,3,15#help) [prodCat=Screenreader Windows 7 2010&kommentiert=true&dataNo=0,3,15](http://incobs.info/produktinfos/screenreader/windows7_2011/tabelle.php?prodCat=Screenreader Windows 7 2010&kommentiert=true&dataNo=0,3,15#help) [#help](http://incobs.info/produktinfos/screenreader/windows7_2011/tabelle.php?prodCat=Screenreader Windows 7 2010&kommentiert=true&dataNo=0,3,15#help)
- 20. [http://incobs.info/produktinfos/screenreader/windows7\\_2011/tabelle.php?](http://incobs.info/produktinfos/screenreader/windows7_2011/tabelle.php?prodCat=Screenreader Windows 7 2010&kommentiert=true&dataNo=2,3,15#help) [prodCat=Screenreader Windows 7 2010&kommentiert=true&dataNo=2,3,15](http://incobs.info/produktinfos/screenreader/windows7_2011/tabelle.php?prodCat=Screenreader Windows 7 2010&kommentiert=true&dataNo=2,3,15#help) [#help](http://incobs.info/produktinfos/screenreader/windows7_2011/tabelle.php?prodCat=Screenreader Windows 7 2010&kommentiert=true&dataNo=2,3,15#help)
- 21. [http://incobs.info/produktinfos/screenreader/windows7\\_2011/tabelle.php?](http://incobs.info/produktinfos/screenreader/windows7_2011/tabelle.php?help=Benutzerkontensteuerung%0D%0A++ver%E4nderbar&prodCatNo=&prodCat=Screenreader Windows 7 2010&kommentiert=true#help) [help=Benutzerkontensteuerung%0D%0A++ver%E4nderbar&prodCatNo=](http://incobs.info/produktinfos/screenreader/windows7_2011/tabelle.php?help=Benutzerkontensteuerung%0D%0A++ver%E4nderbar&prodCatNo=&prodCat=Screenreader Windows 7 2010&kommentiert=true#help) [&prodCat=Screenreader Windows 7 2010&kommentiert=true#help](http://incobs.info/produktinfos/screenreader/windows7_2011/tabelle.php?help=Benutzerkontensteuerung%0D%0A++ver%E4nderbar&prodCatNo=&prodCat=Screenreader Windows 7 2010&kommentiert=true#help)
- 22. [http://incobs.info/produktinfos/screenreader/windows7\\_2011/tabelle.php?](http://incobs.info/produktinfos/screenreader/windows7_2011/tabelle.php?prodCat=Screenreader Windows 7 2010&kommentiert=true&dataNo=0,3,16#help) [prodCat=Screenreader Windows 7 2010&kommentiert=true&dataNo=0,3,16](http://incobs.info/produktinfos/screenreader/windows7_2011/tabelle.php?prodCat=Screenreader Windows 7 2010&kommentiert=true&dataNo=0,3,16#help)

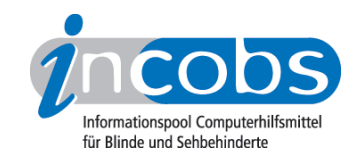

- 23. [http://incobs.info/produktinfos/screenreader/windows7\\_2011/tabelle.php?](http://incobs.info/produktinfos/screenreader/windows7_2011/tabelle.php?prodCat=Screenreader Windows 7 2010&kommentiert=true&dataNo=2,3,16#help) [prodCat=Screenreader Windows 7 2010&kommentiert=true&dataNo=2,3,16](http://incobs.info/produktinfos/screenreader/windows7_2011/tabelle.php?prodCat=Screenreader Windows 7 2010&kommentiert=true&dataNo=2,3,16#help) [#help](http://incobs.info/produktinfos/screenreader/windows7_2011/tabelle.php?prodCat=Screenreader Windows 7 2010&kommentiert=true&dataNo=2,3,16#help)
- 24. [http://incobs.info/produktinfos/screenreader/windows7\\_2011/tabelle.php?](http://incobs.info/produktinfos/screenreader/windows7_2011/tabelle.php?help=Sicherer%0D%0A++Fokus&prodCatNo=&prodCat=Screenreader Windows 7 2010&kommentiert=true#help) [help=Sicherer%0D%0A++Fokus&prodCatNo=&prodCat=Screenreader](http://incobs.info/produktinfos/screenreader/windows7_2011/tabelle.php?help=Sicherer%0D%0A++Fokus&prodCatNo=&prodCat=Screenreader Windows 7 2010&kommentiert=true#help)  [Windows 7 2010&kommentiert=true#help](http://incobs.info/produktinfos/screenreader/windows7_2011/tabelle.php?help=Sicherer%0D%0A++Fokus&prodCatNo=&prodCat=Screenreader Windows 7 2010&kommentiert=true#help)
- 25. [http://incobs.info/produktinfos/screenreader/windows7\\_2011/tabelle.php?](http://incobs.info/produktinfos/screenreader/windows7_2011/tabelle.php?prodCat=Screenreader Windows 7 2010&kommentiert=true&dataNo=0,3,17#help) [prodCat=Screenreader Windows 7 2010&kommentiert=true&dataNo=0,3,17](http://incobs.info/produktinfos/screenreader/windows7_2011/tabelle.php?prodCat=Screenreader Windows 7 2010&kommentiert=true&dataNo=0,3,17#help) [#help](http://incobs.info/produktinfos/screenreader/windows7_2011/tabelle.php?prodCat=Screenreader Windows 7 2010&kommentiert=true&dataNo=0,3,17#help)
- 26. [http://incobs.info/produktinfos/screenreader/windows7\\_2011/tabelle.php?](http://incobs.info/produktinfos/screenreader/windows7_2011/tabelle.php?prodCat=Screenreader Windows 7 2010&kommentiert=true&dataNo=2,3,17#help) [prodCat=Screenreader Windows 7 2010&kommentiert=true&dataNo=2,3,17](http://incobs.info/produktinfos/screenreader/windows7_2011/tabelle.php?prodCat=Screenreader Windows 7 2010&kommentiert=true&dataNo=2,3,17#help) [#help](http://incobs.info/produktinfos/screenreader/windows7_2011/tabelle.php?prodCat=Screenreader Windows 7 2010&kommentiert=true&dataNo=2,3,17#help)
- 27. [http://incobs.info/produktinfos/screenreader/windows7\\_2011/tabelle.php?](http://incobs.info/produktinfos/screenreader/windows7_2011/tabelle.php?help=Sichere%0D%0A++Orientierung&prodCatNo=&prodCat=Screenreader Windows 7 2010&kommentiert=true#help) [help=Sichere%0D%0A++Orientierung&prodCatNo=&prodCat=Screenreader](http://incobs.info/produktinfos/screenreader/windows7_2011/tabelle.php?help=Sichere%0D%0A++Orientierung&prodCatNo=&prodCat=Screenreader Windows 7 2010&kommentiert=true#help)  [Windows 7 2010&kommentiert=true#help](http://incobs.info/produktinfos/screenreader/windows7_2011/tabelle.php?help=Sichere%0D%0A++Orientierung&prodCatNo=&prodCat=Screenreader Windows 7 2010&kommentiert=true#help)
- 28. [http://incobs.info/produktinfos/screenreader/windows7\\_2011/tabelle.php?](http://incobs.info/produktinfos/screenreader/windows7_2011/tabelle.php?prodCat=Screenreader Windows 7 2010&kommentiert=true&dataNo=0,3,18#help) [prodCat=Screenreader Windows 7 2010&kommentiert=true&dataNo=0,3,18](http://incobs.info/produktinfos/screenreader/windows7_2011/tabelle.php?prodCat=Screenreader Windows 7 2010&kommentiert=true&dataNo=0,3,18#help) [#help](http://incobs.info/produktinfos/screenreader/windows7_2011/tabelle.php?prodCat=Screenreader Windows 7 2010&kommentiert=true&dataNo=0,3,18#help)
- 29. [http://incobs.info/produktinfos/screenreader/windows7\\_2011/tabelle.php?](http://incobs.info/produktinfos/screenreader/windows7_2011/tabelle.php?prodCat=Screenreader Windows 7 2010&kommentiert=true&dataNo=2,3,18#help) [prodCat=Screenreader Windows 7 2010&kommentiert=true&dataNo=2,3,18](http://incobs.info/produktinfos/screenreader/windows7_2011/tabelle.php?prodCat=Screenreader Windows 7 2010&kommentiert=true&dataNo=2,3,18#help) [#help](http://incobs.info/produktinfos/screenreader/windows7_2011/tabelle.php?prodCat=Screenreader Windows 7 2010&kommentiert=true&dataNo=2,3,18#help)
- 30. [http://incobs.info/produktinfos/screenreader/windows7\\_2011/tabelle.php?](http://incobs.info/produktinfos/screenreader/windows7_2011/tabelle.php?help=Begleitung%0D%0A++durch+die+Ausgabemedien&prodCatNo=&prodCat=Screenreader Windows 7 2010&kommentiert=true#help) [help=Begleitung%0D%0A++durch+die+Ausgabemedien&prodCatNo=](http://incobs.info/produktinfos/screenreader/windows7_2011/tabelle.php?help=Begleitung%0D%0A++durch+die+Ausgabemedien&prodCatNo=&prodCat=Screenreader Windows 7 2010&kommentiert=true#help) [&prodCat=Screenreader Windows 7 2010&kommentiert=true#help](http://incobs.info/produktinfos/screenreader/windows7_2011/tabelle.php?help=Begleitung%0D%0A++durch+die+Ausgabemedien&prodCatNo=&prodCat=Screenreader Windows 7 2010&kommentiert=true#help)
- 31. [http://incobs.info/produktinfos/screenreader/windows7\\_2011/tabelle.php?](http://incobs.info/produktinfos/screenreader/windows7_2011/tabelle.php?prodCat=Screenreader Windows 7 2010&kommentiert=true&dataNo=2,3,19#help) [prodCat=Screenreader Windows 7 2010&kommentiert=true&dataNo=2,3,19](http://incobs.info/produktinfos/screenreader/windows7_2011/tabelle.php?prodCat=Screenreader Windows 7 2010&kommentiert=true&dataNo=2,3,19#help) [#help](http://incobs.info/produktinfos/screenreader/windows7_2011/tabelle.php?prodCat=Screenreader Windows 7 2010&kommentiert=true&dataNo=2,3,19#help)
- 32. [http://incobs.info/produktinfos/screenreader/windows7\\_2011/tabelle.php?](http://incobs.info/produktinfos/screenreader/windows7_2011/tabelle.php?help=Dialog%0D%0A++%26quot%3BAutomatische+Wiedergabe%26quot%3B+vollst%E4ndig+u.+automatisch+erfassbar&prodCatNo=&prodCat=Screenreader Windows 7 2010&kommentiert=true#help) [help=Dialog%0D%0A++%26quot%3BAutomatische+Wiedergabe%26quot%](http://incobs.info/produktinfos/screenreader/windows7_2011/tabelle.php?help=Dialog%0D%0A++%26quot%3BAutomatische+Wiedergabe%26quot%3B+vollst%E4ndig+u.+automatisch+erfassbar&prodCatNo=&prodCat=Screenreader Windows 7 2010&kommentiert=true#help) [3B+vollst%E4ndig+u.+automatisch+erfassbar&prodCatNo=&prodCat=](http://incobs.info/produktinfos/screenreader/windows7_2011/tabelle.php?help=Dialog%0D%0A++%26quot%3BAutomatische+Wiedergabe%26quot%3B+vollst%E4ndig+u.+automatisch+erfassbar&prodCatNo=&prodCat=Screenreader Windows 7 2010&kommentiert=true#help) [Screenreader Windows 7 2010&kommentiert=true#help](http://incobs.info/produktinfos/screenreader/windows7_2011/tabelle.php?help=Dialog%0D%0A++%26quot%3BAutomatische+Wiedergabe%26quot%3B+vollst%E4ndig+u.+automatisch+erfassbar&prodCatNo=&prodCat=Screenreader Windows 7 2010&kommentiert=true#help)
- 33. [http://incobs.info/produktinfos/screenreader/windows7\\_2011/tabelle.php?](http://incobs.info/produktinfos/screenreader/windows7_2011/tabelle.php?help=Dialog%0D%0A++zum+%26quot%3BL%F6schvorgang%26quot%3B+vollst%E4ndig+u.+automatisch+erfassbar&prodCatNo=&prodCat=Screenreader Windows 7 2010&kommentiert=true#help) [help=Dialog%0D%0A++zum+%26quot%3BL%F6schvorgang%26quot%3B+](http://incobs.info/produktinfos/screenreader/windows7_2011/tabelle.php?help=Dialog%0D%0A++zum+%26quot%3BL%F6schvorgang%26quot%3B+vollst%E4ndig+u.+automatisch+erfassbar&prodCatNo=&prodCat=Screenreader Windows 7 2010&kommentiert=true#help) [vollst%E4ndig+u.+automatisch+erfassbar&prodCatNo=&prodCat=](http://incobs.info/produktinfos/screenreader/windows7_2011/tabelle.php?help=Dialog%0D%0A++zum+%26quot%3BL%F6schvorgang%26quot%3B+vollst%E4ndig+u.+automatisch+erfassbar&prodCatNo=&prodCat=Screenreader Windows 7 2010&kommentiert=true#help) [Screenreader Windows 7 2010&kommentiert=true#help](http://incobs.info/produktinfos/screenreader/windows7_2011/tabelle.php?help=Dialog%0D%0A++zum+%26quot%3BL%F6schvorgang%26quot%3B+vollst%E4ndig+u.+automatisch+erfassbar&prodCatNo=&prodCat=Screenreader Windows 7 2010&kommentiert=true#help)
- 34. [http://incobs.info/produktinfos/screenreader/windows7\\_2011/tabelle.php?](http://incobs.info/produktinfos/screenreader/windows7_2011/tabelle.php?help=Vollst%E4ndige%0D%0A++Begleitung+typischer+Vorg%E4nge+%28Markieren%2C+Kopieren%2C+Einf%FCgen+von+Dateien%29&prodCatNo=&prodCat=Screenreader Windows 7 2010&kommentiert=true#help) [help=Vollst%E4ndige%0D%0A++Begleitung+typischer+Vorg%E4nge+%](http://incobs.info/produktinfos/screenreader/windows7_2011/tabelle.php?help=Vollst%E4ndige%0D%0A++Begleitung+typischer+Vorg%E4nge+%28Markieren%2C+Kopieren%2C+Einf%FCgen+von+Dateien%29&prodCatNo=&prodCat=Screenreader Windows 7 2010&kommentiert=true#help) [28Markieren%2C+Kopieren%2C+Einf%FCgen+von+Dateien%29&prodCatNo=](http://incobs.info/produktinfos/screenreader/windows7_2011/tabelle.php?help=Vollst%E4ndige%0D%0A++Begleitung+typischer+Vorg%E4nge+%28Markieren%2C+Kopieren%2C+Einf%FCgen+von+Dateien%29&prodCatNo=&prodCat=Screenreader Windows 7 2010&kommentiert=true#help) [&prodCat=Screenreader Windows 7 2010&kommentiert=true#help](http://incobs.info/produktinfos/screenreader/windows7_2011/tabelle.php?help=Vollst%E4ndige%0D%0A++Begleitung+typischer+Vorg%E4nge+%28Markieren%2C+Kopieren%2C+Einf%FCgen+von+Dateien%29&prodCatNo=&prodCat=Screenreader Windows 7 2010&kommentiert=true#help)
- 35. [http://incobs.info/produktinfos/screenreader/windows7\\_2011/tabelle.php?](http://incobs.info/produktinfos/screenreader/windows7_2011/tabelle.php?prodCat=Screenreader Windows 7 2010&kommentiert=true&dataNo=0,3,23#help) [prodCat=Screenreader Windows 7 2010&kommentiert=true&dataNo=0,3,23](http://incobs.info/produktinfos/screenreader/windows7_2011/tabelle.php?prodCat=Screenreader Windows 7 2010&kommentiert=true&dataNo=0,3,23#help) [#help](http://incobs.info/produktinfos/screenreader/windows7_2011/tabelle.php?prodCat=Screenreader Windows 7 2010&kommentiert=true&dataNo=0,3,23#help)
- 36. [http://incobs.info/produktinfos/screenreader/windows7\\_2011/tabelle.php?](http://incobs.info/produktinfos/screenreader/windows7_2011/tabelle.php?prodCat=Screenreader Windows 7 2010&kommentiert=true&dataNo=2,3,23#help) [prodCat=Screenreader Windows 7 2010&kommentiert=true&dataNo=2,3,23](http://incobs.info/produktinfos/screenreader/windows7_2011/tabelle.php?prodCat=Screenreader Windows 7 2010&kommentiert=true&dataNo=2,3,23#help)

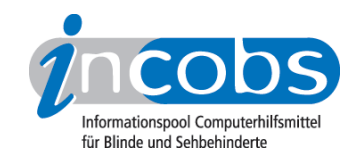

- 37. [http://incobs.info/produktinfos/screenreader/windows7\\_2011/tabelle.php?](http://incobs.info/produktinfos/screenreader/windows7_2011/tabelle.php?help=Sicherer%0D%0A++Fokus&prodCatNo=&prodCat=Screenreader Windows 7 2010&kommentiert=true#help) [help=Sicherer%0D%0A++Fokus&prodCatNo=&prodCat=Screenreader](http://incobs.info/produktinfos/screenreader/windows7_2011/tabelle.php?help=Sicherer%0D%0A++Fokus&prodCatNo=&prodCat=Screenreader Windows 7 2010&kommentiert=true#help)  [Windows 7 2010&kommentiert=true#help](http://incobs.info/produktinfos/screenreader/windows7_2011/tabelle.php?help=Sicherer%0D%0A++Fokus&prodCatNo=&prodCat=Screenreader Windows 7 2010&kommentiert=true#help)
- 38. [http://incobs.info/produktinfos/screenreader/windows7\\_2011/tabelle.php?](http://incobs.info/produktinfos/screenreader/windows7_2011/tabelle.php?help=Sichere%0D%0A++Orientierung&prodCatNo=&prodCat=Screenreader Windows 7 2010&kommentiert=true#help) [help=Sichere%0D%0A++Orientierung&prodCatNo=&prodCat=Screenreader](http://incobs.info/produktinfos/screenreader/windows7_2011/tabelle.php?help=Sichere%0D%0A++Orientierung&prodCatNo=&prodCat=Screenreader Windows 7 2010&kommentiert=true#help)  [Windows 7 2010&kommentiert=true#help](http://incobs.info/produktinfos/screenreader/windows7_2011/tabelle.php?help=Sichere%0D%0A++Orientierung&prodCatNo=&prodCat=Screenreader Windows 7 2010&kommentiert=true#help)
- 39. [http://incobs.info/produktinfos/screenreader/windows7\\_2011/tabelle.php?](http://incobs.info/produktinfos/screenreader/windows7_2011/tabelle.php?prodCat=Screenreader Windows 7 2010&kommentiert=true&dataNo=0,3,25#help) [prodCat=Screenreader Windows 7 2010&kommentiert=true&dataNo=0,3,25](http://incobs.info/produktinfos/screenreader/windows7_2011/tabelle.php?prodCat=Screenreader Windows 7 2010&kommentiert=true&dataNo=0,3,25#help) [#help](http://incobs.info/produktinfos/screenreader/windows7_2011/tabelle.php?prodCat=Screenreader Windows 7 2010&kommentiert=true&dataNo=0,3,25#help)
- 40. [http://incobs.info/produktinfos/screenreader/windows7\\_2011/tabelle.php?](http://incobs.info/produktinfos/screenreader/windows7_2011/tabelle.php?prodCat=Screenreader Windows 7 2010&kommentiert=true&dataNo=2,3,25#help) [prodCat=Screenreader Windows 7 2010&kommentiert=true&dataNo=2,3,25](http://incobs.info/produktinfos/screenreader/windows7_2011/tabelle.php?prodCat=Screenreader Windows 7 2010&kommentiert=true&dataNo=2,3,25#help) [#help](http://incobs.info/produktinfos/screenreader/windows7_2011/tabelle.php?prodCat=Screenreader Windows 7 2010&kommentiert=true&dataNo=2,3,25#help)
- 41. [http://incobs.info/produktinfos/screenreader/windows7\\_2011/tabelle.php?](http://incobs.info/produktinfos/screenreader/windows7_2011/tabelle.php?help=Begleitung%0D%0A++durch+die+Ausgabemedien&prodCatNo=&prodCat=Screenreader Windows 7 2010&kommentiert=true#help) [help=Begleitung%0D%0A++durch+die+Ausgabemedien&prodCatNo=](http://incobs.info/produktinfos/screenreader/windows7_2011/tabelle.php?help=Begleitung%0D%0A++durch+die+Ausgabemedien&prodCatNo=&prodCat=Screenreader Windows 7 2010&kommentiert=true#help) [&prodCat=Screenreader Windows 7 2010&kommentiert=true#help](http://incobs.info/produktinfos/screenreader/windows7_2011/tabelle.php?help=Begleitung%0D%0A++durch+die+Ausgabemedien&prodCatNo=&prodCat=Screenreader Windows 7 2010&kommentiert=true#help)
- 42. [http://incobs.info/produktinfos/screenreader/windows7\\_2011/tabelle.php?](http://incobs.info/produktinfos/screenreader/windows7_2011/tabelle.php?prodCat=Screenreader Windows 7 2010&kommentiert=true&dataNo=0,3,26#help) [prodCat=Screenreader Windows 7 2010&kommentiert=true&dataNo=0,3,26](http://incobs.info/produktinfos/screenreader/windows7_2011/tabelle.php?prodCat=Screenreader Windows 7 2010&kommentiert=true&dataNo=0,3,26#help) [#help](http://incobs.info/produktinfos/screenreader/windows7_2011/tabelle.php?prodCat=Screenreader Windows 7 2010&kommentiert=true&dataNo=0,3,26#help)
- 43. [http://incobs.info/produktinfos/screenreader/windows7\\_2011/tabelle.php?](http://incobs.info/produktinfos/screenreader/windows7_2011/tabelle.php?prodCat=Screenreader Windows 7 2010&kommentiert=true&dataNo=2,3,26#help) [prodCat=Screenreader Windows 7 2010&kommentiert=true&dataNo=2,3,26](http://incobs.info/produktinfos/screenreader/windows7_2011/tabelle.php?prodCat=Screenreader Windows 7 2010&kommentiert=true&dataNo=2,3,26#help) [#help](http://incobs.info/produktinfos/screenreader/windows7_2011/tabelle.php?prodCat=Screenreader Windows 7 2010&kommentiert=true&dataNo=2,3,26#help)
- 44. [http://incobs.info/produktinfos/screenreader/windows7\\_2011/tabelle.php?](http://incobs.info/produktinfos/screenreader/windows7_2011/tabelle.php?help=Suchfunktion%0D%0A++ist+nutzbar&prodCatNo=&prodCat=Screenreader Windows 7 2010&kommentiert=true#help) [help=Suchfunktion%0D%0A++ist+nutzbar&prodCatNo=&prodCat=](http://incobs.info/produktinfos/screenreader/windows7_2011/tabelle.php?help=Suchfunktion%0D%0A++ist+nutzbar&prodCatNo=&prodCat=Screenreader Windows 7 2010&kommentiert=true#help) [Screenreader Windows 7 2010&kommentiert=true#help](http://incobs.info/produktinfos/screenreader/windows7_2011/tabelle.php?help=Suchfunktion%0D%0A++ist+nutzbar&prodCatNo=&prodCat=Screenreader Windows 7 2010&kommentiert=true#help)
- 45. [http://incobs.info/produktinfos/screenreader/windows7\\_2011/tabelle.php?](http://incobs.info/produktinfos/screenreader/windows7_2011/tabelle.php?prodCat=Screenreader Windows 7 2010&kommentiert=true&dataNo=2,3,28#help) [prodCat=Screenreader Windows 7 2010&kommentiert=true&dataNo=2,3,28](http://incobs.info/produktinfos/screenreader/windows7_2011/tabelle.php?prodCat=Screenreader Windows 7 2010&kommentiert=true&dataNo=2,3,28#help) [#help](http://incobs.info/produktinfos/screenreader/windows7_2011/tabelle.php?prodCat=Screenreader Windows 7 2010&kommentiert=true&dataNo=2,3,28#help)
- 46. [http://incobs.info/produktinfos/screenreader/windows7\\_2011/tabelle.php?](http://incobs.info/produktinfos/screenreader/windows7_2011/tabelle.php?help=Sicherer%0D%0A++Fokus&prodCatNo=&prodCat=Screenreader Windows 7 2010&kommentiert=true#help) [help=Sicherer%0D%0A++Fokus&prodCatNo=&prodCat=Screenreader](http://incobs.info/produktinfos/screenreader/windows7_2011/tabelle.php?help=Sicherer%0D%0A++Fokus&prodCatNo=&prodCat=Screenreader Windows 7 2010&kommentiert=true#help)  [Windows 7 2010&kommentiert=true#help](http://incobs.info/produktinfos/screenreader/windows7_2011/tabelle.php?help=Sicherer%0D%0A++Fokus&prodCatNo=&prodCat=Screenreader Windows 7 2010&kommentiert=true#help)
- 47. [http://incobs.info/produktinfos/screenreader/windows7\\_2011/tabelle.php?](http://incobs.info/produktinfos/screenreader/windows7_2011/tabelle.php?prodCat=Screenreader Windows 7 2010&kommentiert=true&dataNo=2,3,29#help) [prodCat=Screenreader Windows 7 2010&kommentiert=true&dataNo=2,3,29](http://incobs.info/produktinfos/screenreader/windows7_2011/tabelle.php?prodCat=Screenreader Windows 7 2010&kommentiert=true&dataNo=2,3,29#help) [#help](http://incobs.info/produktinfos/screenreader/windows7_2011/tabelle.php?prodCat=Screenreader Windows 7 2010&kommentiert=true&dataNo=2,3,29#help)
- 48. [http://incobs.info/produktinfos/screenreader/windows7\\_2011/tabelle.php?](http://incobs.info/produktinfos/screenreader/windows7_2011/tabelle.php?help=Sichere%0D%0A++Orientierung&prodCatNo=&prodCat=Screenreader Windows 7 2010&kommentiert=true#help) [help=Sichere%0D%0A++Orientierung&prodCatNo=&prodCat=Screenreader](http://incobs.info/produktinfos/screenreader/windows7_2011/tabelle.php?help=Sichere%0D%0A++Orientierung&prodCatNo=&prodCat=Screenreader Windows 7 2010&kommentiert=true#help)  [Windows 7 2010&kommentiert=true#help](http://incobs.info/produktinfos/screenreader/windows7_2011/tabelle.php?help=Sichere%0D%0A++Orientierung&prodCatNo=&prodCat=Screenreader Windows 7 2010&kommentiert=true#help)
- 49. [http://incobs.info/produktinfos/screenreader/windows7\\_2011/tabelle.php?](http://incobs.info/produktinfos/screenreader/windows7_2011/tabelle.php?prodCat=Screenreader Windows 7 2010&kommentiert=true&dataNo=2,3,30#help) [prodCat=Screenreader Windows 7 2010&kommentiert=true&dataNo=2,3,30](http://incobs.info/produktinfos/screenreader/windows7_2011/tabelle.php?prodCat=Screenreader Windows 7 2010&kommentiert=true&dataNo=2,3,30#help) [#help](http://incobs.info/produktinfos/screenreader/windows7_2011/tabelle.php?prodCat=Screenreader Windows 7 2010&kommentiert=true&dataNo=2,3,30#help)
- 50. [http://incobs.info/produktinfos/screenreader/windows7\\_2011/tabelle.php?](http://incobs.info/produktinfos/screenreader/windows7_2011/tabelle.php?help=Vollst%E4ndige%0D%0A++Begleitung+durch+die+Ausgabemedien&prodCatNo=&prodCat=Screenreader Windows 7 2010&kommentiert=true#help) [help=Vollst%E4ndige%0D%0A++Begleitung+durch+die+](http://incobs.info/produktinfos/screenreader/windows7_2011/tabelle.php?help=Vollst%E4ndige%0D%0A++Begleitung+durch+die+Ausgabemedien&prodCatNo=&prodCat=Screenreader Windows 7 2010&kommentiert=true#help) [Ausgabemedien&prodCatNo=&prodCat=Screenreader Windows 7](http://incobs.info/produktinfos/screenreader/windows7_2011/tabelle.php?help=Vollst%E4ndige%0D%0A++Begleitung+durch+die+Ausgabemedien&prodCatNo=&prodCat=Screenreader Windows 7 2010&kommentiert=true#help) [2010&kommentiert=true#help](http://incobs.info/produktinfos/screenreader/windows7_2011/tabelle.php?help=Vollst%E4ndige%0D%0A++Begleitung+durch+die+Ausgabemedien&prodCatNo=&prodCat=Screenreader Windows 7 2010&kommentiert=true#help)

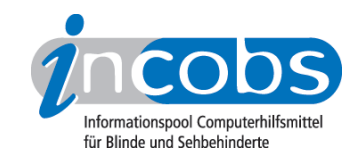

- 51. [http://incobs.info/produktinfos/screenreader/windows7\\_2011/tabelle.php?](http://incobs.info/produktinfos/screenreader/windows7_2011/tabelle.php?help=%D6ffnen-mit-Dialog%0D%0A++ist+nutzbar&prodCatNo=&prodCat=Screenreader Windows 7 2010&kommentiert=true#help) [help=%D6ffnen-mit-Dialog%0D%0A++ist+nutzbar&prodCatNo=&prodCat=](http://incobs.info/produktinfos/screenreader/windows7_2011/tabelle.php?help=%D6ffnen-mit-Dialog%0D%0A++ist+nutzbar&prodCatNo=&prodCat=Screenreader Windows 7 2010&kommentiert=true#help) [Screenreader Windows 7 2010&kommentiert=true#help](http://incobs.info/produktinfos/screenreader/windows7_2011/tabelle.php?help=%D6ffnen-mit-Dialog%0D%0A++ist+nutzbar&prodCatNo=&prodCat=Screenreader Windows 7 2010&kommentiert=true#help)
- 52. [http://incobs.info/produktinfos/screenreader/windows7\\_2011/tabelle.php?](http://incobs.info/produktinfos/screenreader/windows7_2011/tabelle.php?prodCat=Screenreader Windows 7 2010&kommentiert=true&dataNo=2,3,33#help) [prodCat=Screenreader Windows 7 2010&kommentiert=true&dataNo=2,3,33](http://incobs.info/produktinfos/screenreader/windows7_2011/tabelle.php?prodCat=Screenreader Windows 7 2010&kommentiert=true&dataNo=2,3,33#help) [#help](http://incobs.info/produktinfos/screenreader/windows7_2011/tabelle.php?prodCat=Screenreader Windows 7 2010&kommentiert=true&dataNo=2,3,33#help)
- 53. [http://incobs.info/produktinfos/screenreader/windows7\\_2011/tabelle.php?](http://incobs.info/produktinfos/screenreader/windows7_2011/tabelle.php?help=Sicherer%0D%0A++Fokus&prodCatNo=&prodCat=Screenreader Windows 7 2010&kommentiert=true#help) [help=Sicherer%0D%0A++Fokus&prodCatNo=&prodCat=Screenreader](http://incobs.info/produktinfos/screenreader/windows7_2011/tabelle.php?help=Sicherer%0D%0A++Fokus&prodCatNo=&prodCat=Screenreader Windows 7 2010&kommentiert=true#help)  [Windows 7 2010&kommentiert=true#help](http://incobs.info/produktinfos/screenreader/windows7_2011/tabelle.php?help=Sicherer%0D%0A++Fokus&prodCatNo=&prodCat=Screenreader Windows 7 2010&kommentiert=true#help)
- 54. [http://incobs.info/produktinfos/screenreader/windows7\\_2011/tabelle.php?](http://incobs.info/produktinfos/screenreader/windows7_2011/tabelle.php?help=Sichere%0D%0A++Orientierung&prodCatNo=&prodCat=Screenreader Windows 7 2010&kommentiert=true#help) [help=Sichere%0D%0A++Orientierung&prodCatNo=&prodCat=Screenreader](http://incobs.info/produktinfos/screenreader/windows7_2011/tabelle.php?help=Sichere%0D%0A++Orientierung&prodCatNo=&prodCat=Screenreader Windows 7 2010&kommentiert=true#help)  [Windows 7 2010&kommentiert=true#help](http://incobs.info/produktinfos/screenreader/windows7_2011/tabelle.php?help=Sichere%0D%0A++Orientierung&prodCatNo=&prodCat=Screenreader Windows 7 2010&kommentiert=true#help)
- 55. [http://incobs.info/produktinfos/screenreader/windows7\\_2011/tabelle.php?](http://incobs.info/produktinfos/screenreader/windows7_2011/tabelle.php?help=Vollst%E4ndige%0D%0A++Begleitung+durch+die+Ausgabemedien&prodCatNo=&prodCat=Screenreader Windows 7 2010&kommentiert=true#help) [help=Vollst%E4ndige%0D%0A++Begleitung+durch+die+](http://incobs.info/produktinfos/screenreader/windows7_2011/tabelle.php?help=Vollst%E4ndige%0D%0A++Begleitung+durch+die+Ausgabemedien&prodCatNo=&prodCat=Screenreader Windows 7 2010&kommentiert=true#help) [Ausgabemedien&prodCatNo=&prodCat=Screenreader Windows 7](http://incobs.info/produktinfos/screenreader/windows7_2011/tabelle.php?help=Vollst%E4ndige%0D%0A++Begleitung+durch+die+Ausgabemedien&prodCatNo=&prodCat=Screenreader Windows 7 2010&kommentiert=true#help) [2010&kommentiert=true#help](http://incobs.info/produktinfos/screenreader/windows7_2011/tabelle.php?help=Vollst%E4ndige%0D%0A++Begleitung+durch+die+Ausgabemedien&prodCatNo=&prodCat=Screenreader Windows 7 2010&kommentiert=true#help)
- 56. [http://incobs.info/produktinfos/screenreader/windows7\\_2011/tabelle.php?](http://incobs.info/produktinfos/screenreader/windows7_2011/tabelle.php?help=Das%0D%0A++System-Tray+ist+unproblematisch+erreichbar&prodCatNo=&prodCat=Screenreader Windows 7 2010&kommentiert=true#help) [help=Das%0D%0A++System-Tray+ist+unproblematisch+](http://incobs.info/produktinfos/screenreader/windows7_2011/tabelle.php?help=Das%0D%0A++System-Tray+ist+unproblematisch+erreichbar&prodCatNo=&prodCat=Screenreader Windows 7 2010&kommentiert=true#help) [erreichbar&prodCatNo=&prodCat=Screenreader Windows 7](http://incobs.info/produktinfos/screenreader/windows7_2011/tabelle.php?help=Das%0D%0A++System-Tray+ist+unproblematisch+erreichbar&prodCatNo=&prodCat=Screenreader Windows 7 2010&kommentiert=true#help) [2010&kommentiert=true#help](http://incobs.info/produktinfos/screenreader/windows7_2011/tabelle.php?help=Das%0D%0A++System-Tray+ist+unproblematisch+erreichbar&prodCatNo=&prodCat=Screenreader Windows 7 2010&kommentiert=true#help)
- 57. [http://incobs.info/produktinfos/screenreader/windows7\\_2011/tabelle.php?](http://incobs.info/produktinfos/screenreader/windows7_2011/tabelle.php?help=System-Tray%0D%0A++ist+unproblematisch+nutzbar&prodCatNo=&prodCat=Screenreader Windows 7 2010&kommentiert=true#help) [help=System-Tray%0D%0A++ist+unproblematisch+nutzbar&prodCatNo=](http://incobs.info/produktinfos/screenreader/windows7_2011/tabelle.php?help=System-Tray%0D%0A++ist+unproblematisch+nutzbar&prodCatNo=&prodCat=Screenreader Windows 7 2010&kommentiert=true#help) [&prodCat=Screenreader Windows 7 2010&kommentiert=true#help](http://incobs.info/produktinfos/screenreader/windows7_2011/tabelle.php?help=System-Tray%0D%0A++ist+unproblematisch+nutzbar&prodCatNo=&prodCat=Screenreader Windows 7 2010&kommentiert=true#help)
- 58. [http://incobs.info/produktinfos/screenreader/windows7\\_2011/tabelle.php?](http://incobs.info/produktinfos/screenreader/windows7_2011/tabelle.php?help=System-Tray%0D%0A++ist+unproblematisch+einstellbar&prodCatNo=&prodCat=Screenreader Windows 7 2010&kommentiert=true#help) [help=System-Tray%0D%0A++ist+unproblematisch+einstellbar&prodCatNo=](http://incobs.info/produktinfos/screenreader/windows7_2011/tabelle.php?help=System-Tray%0D%0A++ist+unproblematisch+einstellbar&prodCatNo=&prodCat=Screenreader Windows 7 2010&kommentiert=true#help) [&prodCat=Screenreader Windows 7 2010&kommentiert=true#help](http://incobs.info/produktinfos/screenreader/windows7_2011/tabelle.php?help=System-Tray%0D%0A++ist+unproblematisch+einstellbar&prodCatNo=&prodCat=Screenreader Windows 7 2010&kommentiert=true#help)
- 59. [http://incobs.info/produktinfos/screenreader/windows7\\_2011/tabelle.php?](http://incobs.info/produktinfos/screenreader/windows7_2011/tabelle.php?prodCat=Screenreader Windows 7 2010&kommentiert=true&dataNo=0,3,40#help) [prodCat=Screenreader Windows 7 2010&kommentiert=true&dataNo=0,3,40](http://incobs.info/produktinfos/screenreader/windows7_2011/tabelle.php?prodCat=Screenreader Windows 7 2010&kommentiert=true&dataNo=0,3,40#help) [#help](http://incobs.info/produktinfos/screenreader/windows7_2011/tabelle.php?prodCat=Screenreader Windows 7 2010&kommentiert=true&dataNo=0,3,40#help)
- 60[. http://incobs.info/produktinfos/screenreader/windows7\\_2011/tabelle.php?](http://incobs.info/produktinfos/screenreader/windows7_2011/tabelle.php?prodCat=Screenreader Windows 7 2010&kommentiert=true&dataNo=2,3,40#help) [prodCat=Screenreader Windows 7 2010&kommentiert=true&dataNo=2,3,40](http://incobs.info/produktinfos/screenreader/windows7_2011/tabelle.php?prodCat=Screenreader Windows 7 2010&kommentiert=true&dataNo=2,3,40#help) [#help](http://incobs.info/produktinfos/screenreader/windows7_2011/tabelle.php?prodCat=Screenreader Windows 7 2010&kommentiert=true&dataNo=2,3,40#help)
- 61. [http://incobs.info/produktinfos/screenreader/windows7\\_2011/tabelle.php?](http://incobs.info/produktinfos/screenreader/windows7_2011/tabelle.php?help=Sicherer%0D%0A++Fokus&prodCatNo=&prodCat=Screenreader Windows 7 2010&kommentiert=true#help) [help=Sicherer%0D%0A++Fokus&prodCatNo=&prodCat=Screenreader](http://incobs.info/produktinfos/screenreader/windows7_2011/tabelle.php?help=Sicherer%0D%0A++Fokus&prodCatNo=&prodCat=Screenreader Windows 7 2010&kommentiert=true#help)  [Windows 7 2010&kommentiert=true#help](http://incobs.info/produktinfos/screenreader/windows7_2011/tabelle.php?help=Sicherer%0D%0A++Fokus&prodCatNo=&prodCat=Screenreader Windows 7 2010&kommentiert=true#help)
- 62. [http://incobs.info/produktinfos/screenreader/windows7\\_2011/tabelle.php?](http://incobs.info/produktinfos/screenreader/windows7_2011/tabelle.php?help=Sichere%0D%0A++Orientierung&prodCatNo=&prodCat=Screenreader Windows 7 2010&kommentiert=true#help) [help=Sichere%0D%0A++Orientierung&prodCatNo=&prodCat=Screenreader](http://incobs.info/produktinfos/screenreader/windows7_2011/tabelle.php?help=Sichere%0D%0A++Orientierung&prodCatNo=&prodCat=Screenreader Windows 7 2010&kommentiert=true#help)  [Windows 7 2010&kommentiert=true#help](http://incobs.info/produktinfos/screenreader/windows7_2011/tabelle.php?help=Sichere%0D%0A++Orientierung&prodCatNo=&prodCat=Screenreader Windows 7 2010&kommentiert=true#help)
- 63. [http://incobs.info/produktinfos/screenreader/windows7\\_2011/tabelle.php?](http://incobs.info/produktinfos/screenreader/windows7_2011/tabelle.php?help=Vollst%E4ndige%0D%0A++Begleitung+durch+die+Ausgabemedien&prodCatNo=&prodCat=Screenreader Windows 7 2010&kommentiert=true#help) [help=Vollst%E4ndige%0D%0A++Begleitung+durch+die+](http://incobs.info/produktinfos/screenreader/windows7_2011/tabelle.php?help=Vollst%E4ndige%0D%0A++Begleitung+durch+die+Ausgabemedien&prodCatNo=&prodCat=Screenreader Windows 7 2010&kommentiert=true#help) [Ausgabemedien&prodCatNo=&prodCat=Screenreader Windows 7](http://incobs.info/produktinfos/screenreader/windows7_2011/tabelle.php?help=Vollst%E4ndige%0D%0A++Begleitung+durch+die+Ausgabemedien&prodCatNo=&prodCat=Screenreader Windows 7 2010&kommentiert=true#help) [2010&kommentiert=true#help](http://incobs.info/produktinfos/screenreader/windows7_2011/tabelle.php?help=Vollst%E4ndige%0D%0A++Begleitung+durch+die+Ausgabemedien&prodCatNo=&prodCat=Screenreader Windows 7 2010&kommentiert=true#help)
- 64. [http://incobs.info/produktinfos/screenreader/windows7\\_2011/tabelle.php?](http://incobs.info/produktinfos/screenreader/windows7_2011/tabelle.php?help=Die%0D%0A++Hilfe-+und+Support-Funktion+ist+bedienbar&prodCatNo=&prodCat=Screenreader Windows 7 2010&kommentiert=true#help) [help=Die%0D%0A++Hilfe-+und+Support-Funktion+ist+bedienbar&prodCatNo=](http://incobs.info/produktinfos/screenreader/windows7_2011/tabelle.php?help=Die%0D%0A++Hilfe-+und+Support-Funktion+ist+bedienbar&prodCatNo=&prodCat=Screenreader Windows 7 2010&kommentiert=true#help)

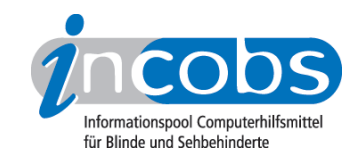

- 65. [http://incobs.info/produktinfos/screenreader/windows7\\_2011/tabelle.php?](http://incobs.info/produktinfos/screenreader/windows7_2011/tabelle.php?help=Hilfe-%0D%0A++und+Support-Funktion+ist+im+Standardmodus+nutzbar&prodCatNo=&prodCat=Screenreader Windows 7 2010&kommentiert=true#help) [help=Hilfe-%0D%0A++und+Support-Funktion+ist+im+Standardmodus+](http://incobs.info/produktinfos/screenreader/windows7_2011/tabelle.php?help=Hilfe-%0D%0A++und+Support-Funktion+ist+im+Standardmodus+nutzbar&prodCatNo=&prodCat=Screenreader Windows 7 2010&kommentiert=true#help) [nutzbar&prodCatNo=&prodCat=Screenreader Windows 7 2010&kommentiert=](http://incobs.info/produktinfos/screenreader/windows7_2011/tabelle.php?help=Hilfe-%0D%0A++und+Support-Funktion+ist+im+Standardmodus+nutzbar&prodCatNo=&prodCat=Screenreader Windows 7 2010&kommentiert=true#help) [true#help](http://incobs.info/produktinfos/screenreader/windows7_2011/tabelle.php?help=Hilfe-%0D%0A++und+Support-Funktion+ist+im+Standardmodus+nutzbar&prodCatNo=&prodCat=Screenreader Windows 7 2010&kommentiert=true#help)
- 66[. http://incobs.info/produktinfos/screenreader/windows7\\_2011/tabelle.php?](http://incobs.info/produktinfos/screenreader/windows7_2011/tabelle.php?help=Sicherer%0D%0A++Fokus&prodCatNo=&prodCat=Screenreader Windows 7 2010&kommentiert=true#help) [help=Sicherer%0D%0A++Fokus&prodCatNo=&prodCat=Screenreader](http://incobs.info/produktinfos/screenreader/windows7_2011/tabelle.php?help=Sicherer%0D%0A++Fokus&prodCatNo=&prodCat=Screenreader Windows 7 2010&kommentiert=true#help)  [Windows 7 2010&kommentiert=true#help](http://incobs.info/produktinfos/screenreader/windows7_2011/tabelle.php?help=Sicherer%0D%0A++Fokus&prodCatNo=&prodCat=Screenreader Windows 7 2010&kommentiert=true#help)
- 67. [http://incobs.info/produktinfos/screenreader/windows7\\_2011/tabelle.php?](http://incobs.info/produktinfos/screenreader/windows7_2011/tabelle.php?help=Sichere%0D%0A++Orientierung&prodCatNo=&prodCat=Screenreader Windows 7 2010&kommentiert=true#help) [help=Sichere%0D%0A++Orientierung&prodCatNo=&prodCat=Screenreader](http://incobs.info/produktinfos/screenreader/windows7_2011/tabelle.php?help=Sichere%0D%0A++Orientierung&prodCatNo=&prodCat=Screenreader Windows 7 2010&kommentiert=true#help)  [Windows 7 2010&kommentiert=true#help](http://incobs.info/produktinfos/screenreader/windows7_2011/tabelle.php?help=Sichere%0D%0A++Orientierung&prodCatNo=&prodCat=Screenreader Windows 7 2010&kommentiert=true#help)
- 68[. http://incobs.info/produktinfos/screenreader/windows7\\_2011/tabelle.php?](http://incobs.info/produktinfos/screenreader/windows7_2011/tabelle.php?help=Vollst%E4ndige%0D%0A++Begleitung+durch+die+Ausgabemedien&prodCatNo=&prodCat=Screenreader Windows 7 2010&kommentiert=true#help) [help=Vollst%E4ndige%0D%0A++Begleitung+durch+die+](http://incobs.info/produktinfos/screenreader/windows7_2011/tabelle.php?help=Vollst%E4ndige%0D%0A++Begleitung+durch+die+Ausgabemedien&prodCatNo=&prodCat=Screenreader Windows 7 2010&kommentiert=true#help) [Ausgabemedien&prodCatNo=&prodCat=Screenreader Windows 7](http://incobs.info/produktinfos/screenreader/windows7_2011/tabelle.php?help=Vollst%E4ndige%0D%0A++Begleitung+durch+die+Ausgabemedien&prodCatNo=&prodCat=Screenreader Windows 7 2010&kommentiert=true#help) [2010&kommentiert=true#help](http://incobs.info/produktinfos/screenreader/windows7_2011/tabelle.php?help=Vollst%E4ndige%0D%0A++Begleitung+durch+die+Ausgabemedien&prodCatNo=&prodCat=Screenreader Windows 7 2010&kommentiert=true#help)
- 69. [http://incobs.info/produktinfos/screenreader/windows7\\_2011/tabelle.php?](http://incobs.info/produktinfos/screenreader/windows7_2011/tabelle.php?help=Der%0D%0A++Taschenrechner+ist+grunds%E4tzlich+bedienbar&prodCatNo=&prodCat=Screenreader Windows 7 2010&kommentiert=true#help) [help=Der%0D%0A++Taschenrechner+ist+grunds%E4tzlich+](http://incobs.info/produktinfos/screenreader/windows7_2011/tabelle.php?help=Der%0D%0A++Taschenrechner+ist+grunds%E4tzlich+bedienbar&prodCatNo=&prodCat=Screenreader Windows 7 2010&kommentiert=true#help) [bedienbar&prodCatNo=&prodCat=Screenreader Windows 7](http://incobs.info/produktinfos/screenreader/windows7_2011/tabelle.php?help=Der%0D%0A++Taschenrechner+ist+grunds%E4tzlich+bedienbar&prodCatNo=&prodCat=Screenreader Windows 7 2010&kommentiert=true#help)  [2010&kommentiert=true#help](http://incobs.info/produktinfos/screenreader/windows7_2011/tabelle.php?help=Der%0D%0A++Taschenrechner+ist+grunds%E4tzlich+bedienbar&prodCatNo=&prodCat=Screenreader Windows 7 2010&kommentiert=true#help)
- 70. [http://incobs.info/produktinfos/screenreader/windows7\\_2011/tabelle.php?](http://incobs.info/produktinfos/screenreader/windows7_2011/tabelle.php?help=Zusatzinfos%0D%0A++%FCber+die+aktuelle+Rechenaufgabe+sind+erfassbar&prodCatNo=&prodCat=Screenreader Windows 7 2010&kommentiert=true#help) [help=Zusatzinfos%0D%0A++%FCber+die+aktuelle+Rechenaufgabe+sind+](http://incobs.info/produktinfos/screenreader/windows7_2011/tabelle.php?help=Zusatzinfos%0D%0A++%FCber+die+aktuelle+Rechenaufgabe+sind+erfassbar&prodCatNo=&prodCat=Screenreader Windows 7 2010&kommentiert=true#help) [erfassbar&prodCatNo=&prodCat=Screenreader Windows 7](http://incobs.info/produktinfos/screenreader/windows7_2011/tabelle.php?help=Zusatzinfos%0D%0A++%FCber+die+aktuelle+Rechenaufgabe+sind+erfassbar&prodCatNo=&prodCat=Screenreader Windows 7 2010&kommentiert=true#help)  [2010&kommentiert=true#help](http://incobs.info/produktinfos/screenreader/windows7_2011/tabelle.php?help=Zusatzinfos%0D%0A++%FCber+die+aktuelle+Rechenaufgabe+sind+erfassbar&prodCatNo=&prodCat=Screenreader Windows 7 2010&kommentiert=true#help)
- 71. [http://incobs.info/produktinfos/screenreader/windows7\\_2011/tabelle.php?](http://incobs.info/produktinfos/screenreader/windows7_2011/tabelle.php?prodCat=Screenreader Windows 7 2010&kommentiert=true&dataNo=0,3,52#help) [prodCat=Screenreader Windows 7 2010&kommentiert=true&dataNo=0,3,52](http://incobs.info/produktinfos/screenreader/windows7_2011/tabelle.php?prodCat=Screenreader Windows 7 2010&kommentiert=true&dataNo=0,3,52#help) [#help](http://incobs.info/produktinfos/screenreader/windows7_2011/tabelle.php?prodCat=Screenreader Windows 7 2010&kommentiert=true&dataNo=0,3,52#help)
- 72. [http://incobs.info/produktinfos/screenreader/windows7\\_2011/tabelle.php?](http://incobs.info/produktinfos/screenreader/windows7_2011/tabelle.php?prodCat=Screenreader Windows 7 2010&kommentiert=true&dataNo=2,3,52#help) [prodCat=Screenreader Windows 7 2010&kommentiert=true&dataNo=2,3,52](http://incobs.info/produktinfos/screenreader/windows7_2011/tabelle.php?prodCat=Screenreader Windows 7 2010&kommentiert=true&dataNo=2,3,52#help) [#help](http://incobs.info/produktinfos/screenreader/windows7_2011/tabelle.php?prodCat=Screenreader Windows 7 2010&kommentiert=true&dataNo=2,3,52#help)
- 73. [http://incobs.info/produktinfos/screenreader/windows7\\_2011/tabelle.php?](http://incobs.info/produktinfos/screenreader/windows7_2011/tabelle.php?help=Sicherer%0D%0A++Fokus&prodCatNo=&prodCat=Screenreader Windows 7 2010&kommentiert=true#help) [help=Sicherer%0D%0A++Fokus&prodCatNo=&prodCat=Screenreader](http://incobs.info/produktinfos/screenreader/windows7_2011/tabelle.php?help=Sicherer%0D%0A++Fokus&prodCatNo=&prodCat=Screenreader Windows 7 2010&kommentiert=true#help)  [Windows 7 2010&kommentiert=true#help](http://incobs.info/produktinfos/screenreader/windows7_2011/tabelle.php?help=Sicherer%0D%0A++Fokus&prodCatNo=&prodCat=Screenreader Windows 7 2010&kommentiert=true#help)
- 74. [http://incobs.info/produktinfos/screenreader/windows7\\_2011/tabelle.php?](http://incobs.info/produktinfos/screenreader/windows7_2011/tabelle.php?help=Sichere%0D%0A++Orientierung&prodCatNo=&prodCat=Screenreader Windows 7 2010&kommentiert=true#help) [help=Sichere%0D%0A++Orientierung&prodCatNo=&prodCat=Screenreader](http://incobs.info/produktinfos/screenreader/windows7_2011/tabelle.php?help=Sichere%0D%0A++Orientierung&prodCatNo=&prodCat=Screenreader Windows 7 2010&kommentiert=true#help)  [Windows 7 2010&kommentiert=true#help](http://incobs.info/produktinfos/screenreader/windows7_2011/tabelle.php?help=Sichere%0D%0A++Orientierung&prodCatNo=&prodCat=Screenreader Windows 7 2010&kommentiert=true#help)
- 75. [http://incobs.info/produktinfos/screenreader/windows7\\_2011/tabelle.php?](http://incobs.info/produktinfos/screenreader/windows7_2011/tabelle.php?help=Vollst%E4ndige%0D%0A++Begleitung+durch+die+Ausgabemedien&prodCatNo=&prodCat=Screenreader Windows 7 2010&kommentiert=true#help) [help=Vollst%E4ndige%0D%0A++Begleitung+durch+die+](http://incobs.info/produktinfos/screenreader/windows7_2011/tabelle.php?help=Vollst%E4ndige%0D%0A++Begleitung+durch+die+Ausgabemedien&prodCatNo=&prodCat=Screenreader Windows 7 2010&kommentiert=true#help) [Ausgabemedien&prodCatNo=&prodCat=Screenreader Windows 7](http://incobs.info/produktinfos/screenreader/windows7_2011/tabelle.php?help=Vollst%E4ndige%0D%0A++Begleitung+durch+die+Ausgabemedien&prodCatNo=&prodCat=Screenreader Windows 7 2010&kommentiert=true#help) [2010&kommentiert=true#help](http://incobs.info/produktinfos/screenreader/windows7_2011/tabelle.php?help=Vollst%E4ndige%0D%0A++Begleitung+durch+die+Ausgabemedien&prodCatNo=&prodCat=Screenreader Windows 7 2010&kommentiert=true#help)